# IMC Supervisor Bulk Discovery CSV-Dateiformatänderungen Ī

### Inhalt

**Einführung Hintergrundinformationen** Problem vor IMCS 2.0.0.2 IMCS 2.0.0.2 bis IMCS 2.1.0.2 **Lösung** IMCS 2.2.0.0 Häufig gestellte Fragen

# Einführung

Dieses Dokument beschreibt die wesentlichen Änderungen am CSV-Dateiformat (Comma Separated Value), das im Discovery Profile verwendet wird. Die Änderungen wurden vorgenommen, um es den Kunden flexibler und robuster zu machen, die Parameter für die Rack-Server bereitzustellen. Außerdem sollen alle Formate und häufige Fehler im Format behandelt werden, die in diesem Feld auftreten.

## Hintergrundinformationen

Cisco Integrated Management Controller Supervisor (IMCS) ist eine Verwaltungssoftware mit robusten Funktionen zur Verwaltung von Rack-Servern. Benutzer können mehrere andere Vorgänge erkennen, inventarisieren, Firmware-Upgrades ausführen und durchführen. Die Erkennung der Rack-Server kann mithilfe eines Discovery-Profils mit der Liste der zu erkennenden IP-Adressen durchgeführt werden. Die IP-Adressen können als Liste von IPs, IP-Bereich, Subnetz oder mit einer CSV-Datei bereitgestellt werden. Die in diesem Dokument erwähnten Formatänderungen beziehen sich auf diese CSV-Datei.

## Problem

### vor IMCS 2.0.0.2

Das CSV-Dateiformat vor IMCS 2.0.0.2 (d. h. 2.0.0.1 und weniger) enthielt nur IP-Adressen. Diese IP-Adressen wurden in jeder Zeile bereitgestellt, wie in der Tabelle hier gezeigt.

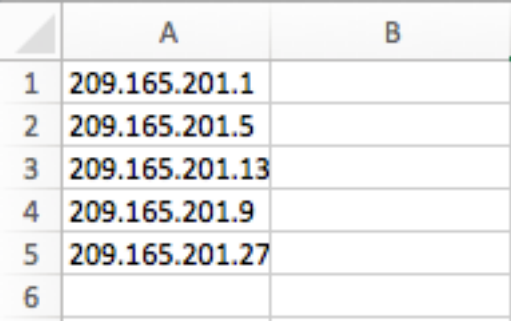

Ungültiges Format:

Die Benutzer geben die IP-Adressen in der Spalte ein, wie hier gezeigt.

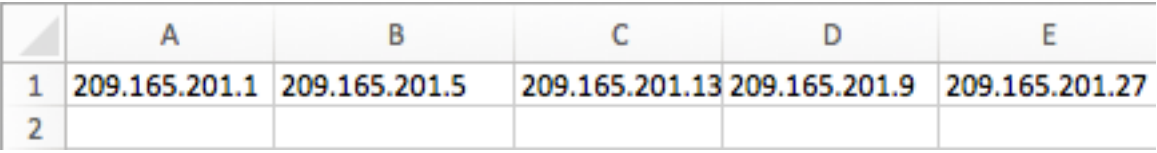

#### IMCS 2.0.0.2 bis IMCS 2.1.0.2

Das Format wurde in Schlüsselwert-Paare geändert, und es wurden weitere Werte unterstützt, die als Teil der CSV-Datei bereitgestellt werden sollen. Außerdem wurde die Flexibilität hinzugefügt, die Einträge in einer beliebigen Sequenz bereitzustellen (d. h. es gibt keine strenge Einschränkung, die Einträge in einer bestimmten Spalte bereitzustellen). Beispielsweise können die Kontaktinformationen vor oder nach der IP-Adresse bereitgestellt werden. Die Schlüssel sind IP, Beschreibung, Standort, Kontakt, Tags, Rack-Gruppe.

Hinweis: Die weggelassenen Schlüsselwert-Paare müssen nicht angegeben werden.

Wenn z. B. Description für einen Server nicht verfügbar ist, muss die CSV-Datei nicht über den Eintrag Description= verfügen, um anzugeben, dass der Wert leer ist. Die erste Zeile im Screenshot hier ist ein Beispiel für diesen Anwendungsfall.

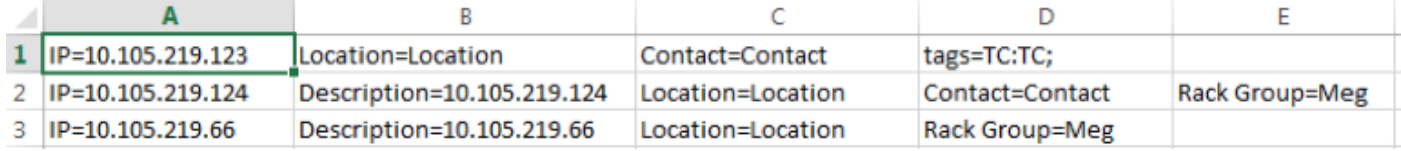

Einschränkung:

Die Schlüssel müssen in allen Zeilen der CSV-Datei bereitgestellt werden.

Ungültiges Format:

In diesem Feld sind einige ungültige Formate aufgelistet.

• Bereitstellung aller Schlüssel:

Die Schlüssel ohne Werte werden in der CSV-Datei bereitgestellt, die eine Ausnahme verursacht und dazu führt, dass die Erkennung nicht erfolgt. Im Screenshot hier werden die Tasten Rack

Group und Tags bereitgestellt, obwohl für sie kein Wert angegeben ist.

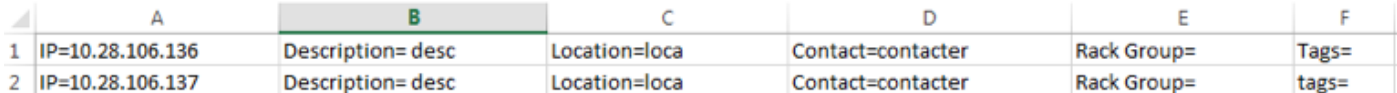

• Bereitstellung der Schlüssel als Header und Werte als Spalteneinträge:

Die Schlüssel werden als Header und die Werte als Spalteneinträge bereitgestellt, wie hier gezeigt. Dies verursacht den Fehler, dass in der ersten Zeile keine IP verfügbar ist, was dazu führt, dass kein Erkennungsprofil erstellt wird.

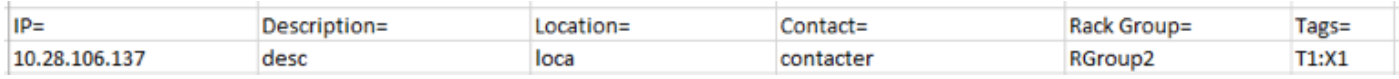

### Lösung

### IMCS 2.2.0.0

Das CSV-Dateiformat ist also durch Komma getrennte Werte, wie hier gezeigt. Die Spalten sind IP-Adresse, Beschreibung, Standort, Kontakt, Rack-Gruppe und Tags. Sie können festlegen, dass die Werte für Einträge nicht angegeben werden, die zum Zeitpunkt der Erstellung des Erkennungsprofils nicht verfügbar/bekannt sind.

Die Einträge, die nicht angegeben sind, bleiben leer wie im Screenshot dargestellt. Das Feld für die IP-Adresse ist jedoch obligatorisch.

Mehrere Tag-Werte können mit durch Semikolon getrennten Werten bereitgestellt werden, wie im Screenshot hier gezeigt.

Im Screenshot sind 2 Tags (TagX und TagY) enthalten, und jeder Tag, der dem Rack-Server zugeordnet ist, ist ValueX bzw. ValueY. Die Kontaktspalte kann auch ein beliebiger Zeichenfolgenwert sein, d. h. E-Mail-ID, Telefonnummer oder ein anderer Zeichenfolgenwert.

Einige Beispieleinträge sind im Screenshot hier dargestellt.

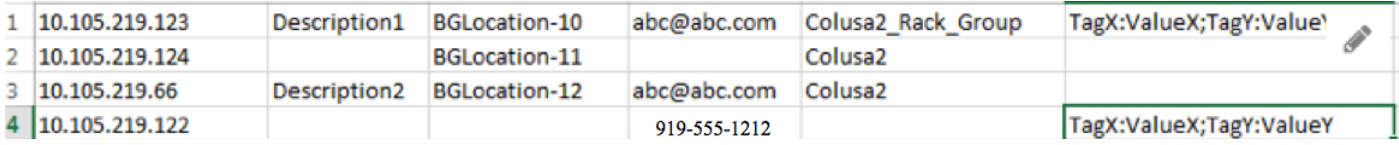

Hinweis: Ältere Formate werden von Version IMCS 2.2.0.0 nicht unterstützt.

Einschränkung:

Strikte Spaltenbeschränkungen. Jede Spalte sollte nur diesen spezifischen Wert enthalten.

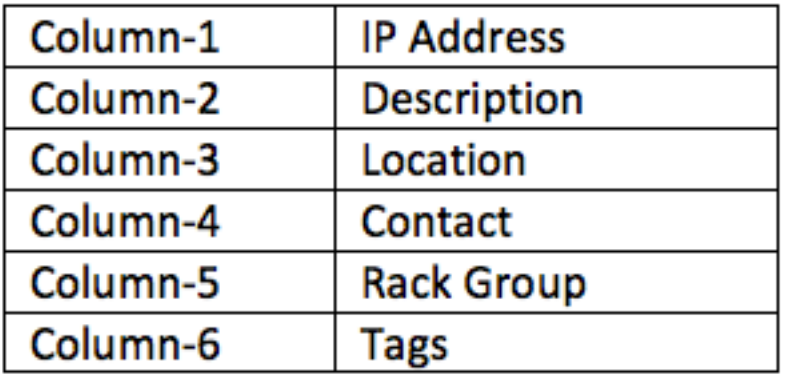

### Häufig gestellte Fragen

(Q) Was passiert, wenn Benutzer versuchen, eine CSV mit dem alten Format in IMCS 2.2 zu geben?

(A) IMCS löst beim Upload einen Fehler aus, um anzuzeigen, dass das Format ungültig ist.

(Q) Können die Werte für Beschreibung, Position und Tag Leerzeichen akzeptieren?

(A) Ja. Leerzeichen werden in den Werten Description (Beschreibung), Location (Ort) und Tag (Tag) akzeptiert.

(Q) Können Hostnamen anstelle von IPs in der ersten Spalte angegeben werden?

(A) Ja. Hostnamen können angegeben werden.

(Q) Wenn keine Rack-Gruppe erwähnt wird, was geschieht dann?

(A) Wenn keine Rack-Gruppe angegeben ist, wird der Rack-Server der Rack-Gruppe der Standardgruppe hinzugefügt.

(Q) Sollte Kontakt immer eine E-Mail-ID sein? Können Sie eine Telefonnummer oder andere Werte angeben?

(A) Ja, der Kontakt kann einen beliebigen Wert haben. IMCS akzeptiert alle Zeichenfolgenwerte.